# **Программа Вашего обучения**

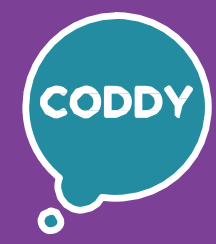

A

Школа программирования для детей CODDY

### **Курс «TinkerCAD: cоздание 3D-объектов для Minecraft» 1-й модуль**

**Цель курса:** изучить основы 3D-моделирования и основные инструменты среды проектирования TinkerCad, создать свои 3D-модели и проект для Minecraft.

#### **Программа курса:**

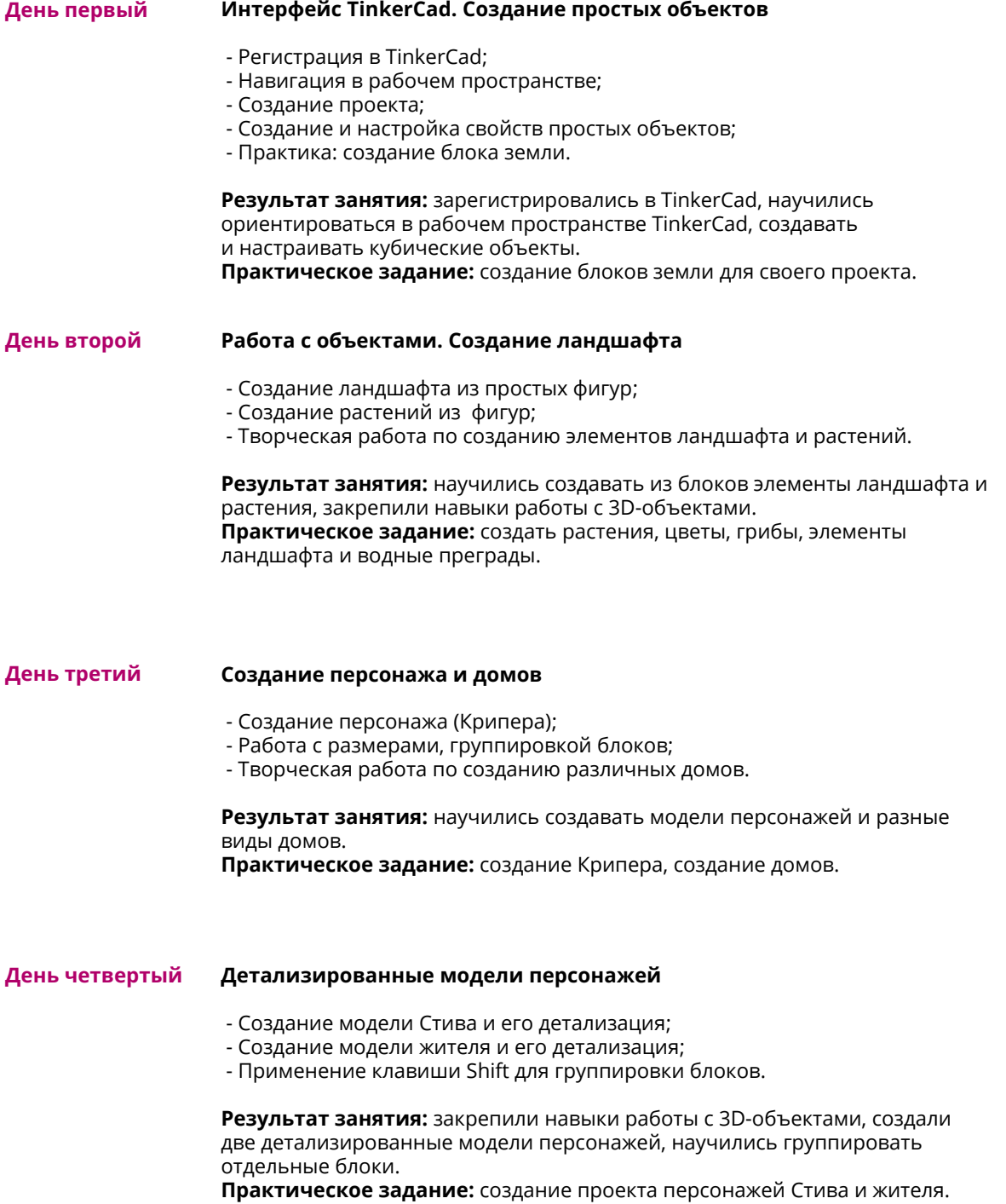

## **Программа Вашего обучения**

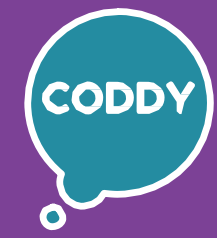

f

Школа программирования для детей CODDY

#### **Курс «TinkerCAD: cоздание 3D-объектов для Minecraft» 2-й модуль**

**Цель курса:** изучить основы 3D-моделирования и основные инструменты среды проектирования TinkerCad, создать свои 3D-модели и проект для Minecraft.

#### **Программа курса:**

#### **День третий День второй День первый День четвертый Практика создания объектов** - Применение команды Повторить при создании моделей; - Творческая работа по созданию новых 3D-моделей с применением изученных навыков. **Результат занятия:** закрепили навыки работы с 3D-объектами, создали несколько новых объектов, научились использовать команду Повторить для ускорения работы с объектами. **Создание моделей животных** - Создание модели паука с применением изученных навыков моделирования; - Создание модели лошади с применением изученных навыков моделирования. **Результат занятия:** научились создавать из блоков модели животных, научились менять угол наклона головы или конечностей животных. **Практическое задание:** создание модели лошади, паука с использованием изученных навыков. **Копирование объектов при создании моделей** - Создание моделей лестницы с помощью копирования блоков; - Добавление объекта Scribble для детализации созданных моделей; - Творческая работа по созданию моделей 3D-объектов. **Результат занятия:** научились использовать копирование и объект Scribble при создании своих моделей, создали несколько новых 3Dобъектов. **Практическое задание:** создание моделей лестницы, забора, стога сена. **Элементы вращения и наклон элементов** - Создание модели книги из базовых элементов; - Элементы вращения при создании модели; - Создание модели изумруда; - Использование наклона элементов при создании модели. **Результат занятия:** научились делать книги, надписи, изучили элементы вращения, научились менять угол наклона предмета. **Практическое задание:** пошаговое создание моделей книги, кафедры, надписи, изумруда.

**Практическое задание:** создание модели кирки, меча.

# **Программа Вашего обучения**

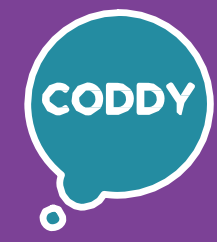

A

Школа программирования для детей CODDY

### **Курс «TinkerCAD: cоздание 3D-объектов для Minecraft» 3-й модуль**

**Цель курса:** изучить основы 3D-моделирования и основные инструменты среды проектирования TinkerCad, создать свои 3D-модели и проект для Minecraft.

#### **Программа курса:**

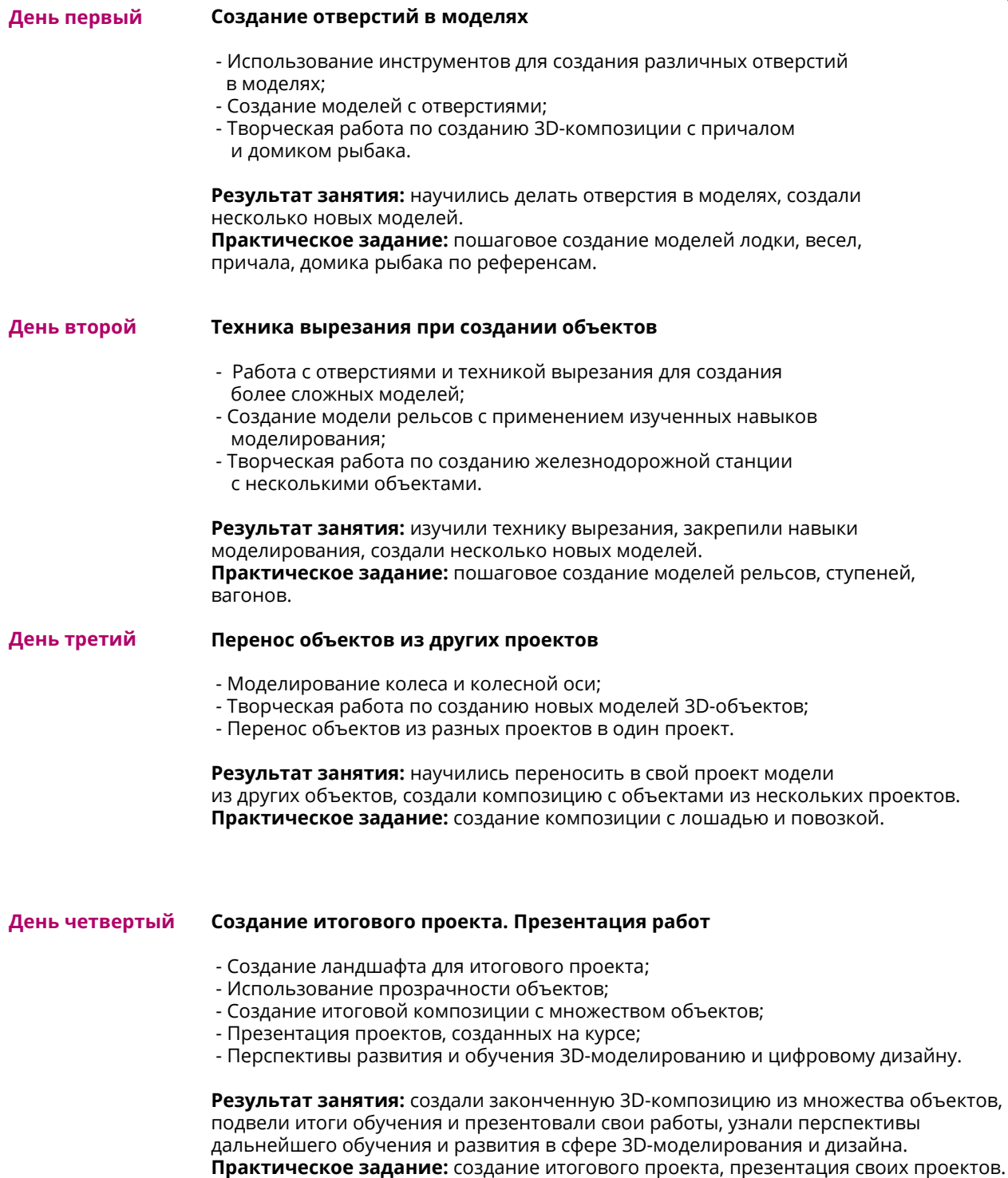